# **bet365 aplicativo oficial**

- 1. bet365 aplicativo oficial
- 2. bet365 aplicativo oficial :promotion code 888 poker
- 3. bet365 aplicativo oficial :francisco benitez poker

# **bet365 aplicativo oficial**

#### Resumo:

**bet365 aplicativo oficial : Inscreva-se em mka.arq.br e descubra o tesouro das apostas! Ganhe um bônus especial e inicie sua busca pela fortuna!**  contente:

Por exemplo, se você é do Reino Unido e viaja para o exterior. Você precisaconectar-se a um servidor VPN no Reino Unido para obter o IP do Reino Endereços. Se este endereço IP não tiver sido bloqueado pela Bet365, você deverá poder acessar os mesmos mercados de apostas que Você acessoia em { bet365 aplicativo oficial casa, independentemente do seu atual físico. Localização;

Em geral, não há muitos países que proíbem Bet365. Na Europa, a Bet 365 é restrita à quia, França, Bélgica, Holanda, 9 Portugal, Polônia e Romênia. No Ásia e Oceania, apenas s Filipinas proibiram esta casa de apostas. BetWe: Legal & Países Restritos 9 - Leia a ta completa para 2024 ghanasoccernet : wiki ; bet365-legal-países k0 Há várias razões las quais a

Bet365 Conta Restrita - 9 Por que a conta Bet 365 é bloqueada? leadership.ng bet365-conta-restrito-por que-é-bet365 -

### **bet365 aplicativo oficial :promotion code 888 poker**

Bet365 is an online gambling company offering sports betting and casino type games. In addition to the company headquarters in Stoke-on-Trent, Bet365 have further offices in Manchester, Gibraltar, Malta, Bulgaria and Australia.

[bet365 aplicativo oficial](/artice/aposta-mr-jack-2024-07-19-id-4534.html)

#### [bet365 aplicativo oficial](/html/nao-foi-possivel-enviar-sua-solicita��o-bet7k-2024-07-19-id-36041.pdf)

Quando se trata de atração, novos clientes. Pixbet oferece um bônus De boas-vindas generoso e geralmente equivalente a uma certo percentual do primeiro depósito; Além disso também eles oferecem promoções regulares para sócios existentes - como apostas grátis ou aumentoes em bet365 aplicativo oficial odd ).

#### Aplicativos Móveis

Tanto bet365 quanto Pixbe oferecem aplicativos móveis para iOS e Android, permitindo que os usuários apostem facilmente em bet365 aplicativo oficial qualquer lugar E Em mesma hora. Os aplicativo são intuitivos de fáceisde usare apresentam uma mesmo funcionalidade quando as versões Desktop; No entanto o reBE 364 tem um pequena vantagemem termos do design da usabilidade: oferecendo bet365 aplicativo oficial experiência geralmente mais suave mas agradável!

Conclusão

# **bet365 aplicativo oficial :francisco benitez poker**

## **Georgina Hayden e bet365 aplicativo oficial avó grega: uma jornada culinária de amor e críticas construtivas**

Quando se trata de inventar novas receitas para livros de receitas, o crítico mais rigoroso de Georgina Hayden é bet365 aplicativo oficial avó - a quem ela chama carinhosamente de yiayia bet365 aplicativo oficial grego. "Passo dias com ela na cozinha", diz Hayden, que ainda mora perto de bet365 aplicativo oficial família grega-cipriota no norte de Londres. "Ela pode ser bem áspera. Ela me diz facilmente se algo está errado." Mas, às vezes - como com um baklava cheesecake que Hayden estava desenvolvendo no ano passado - todas as críticas desaparecem. O baklava cheesecake é um dos destaques de Greekish, o novo livro de receitas atraente de Hayden, cujas interpretações inventivas da culinária grega farão com que as yiayias de todos os lugares assistam com aprovação. É o quarto livro dela e, segundo Hayden, o mais acessível até agora.

### **Ela e bet365 aplicativo oficial avó: uma dupla dinâmica na cozinha**

A relação de Hayden com a avó é um tópico recorrente nos relatos sobre bet365 aplicativo oficial culinária. A avó de Hayden, Yiayia Martha, desempenha um papel fundamental bet365 aplicativo oficial bet365 aplicativo oficial jornada culinária e seu livro Taverna apresenta {img}s do restaurante grego-cipriota de seus avós bet365 aplicativo oficial Tufnell Park, bet365 aplicativo oficial Londres, onde ela passou boa parte de bet365 aplicativo oficial infância. Ela descreve bet365 aplicativo oficial mãe e bet365 aplicativo oficial avó como cozinheiras talentosas e conta histórias divertidas sobre seus entusiasmados parentes gregos.

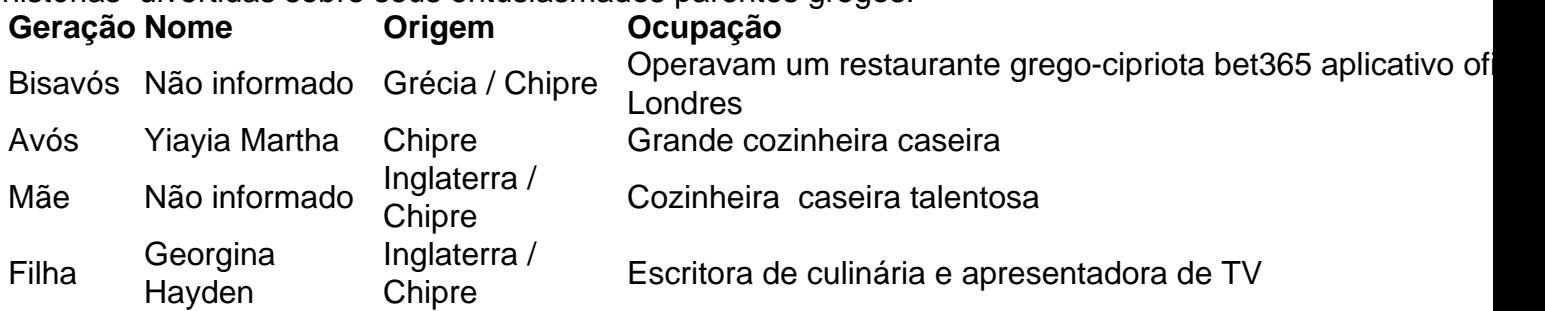

Hayden herdou a paixão pela cozinha de bet365 aplicativo oficial mãe e avó, e isso a levou a seguir carreira na culinária. Ela se formou bet365 aplicativo oficial Belas Artes e História da Arte bet365 aplicativo oficial Leeds e pretendia ser designers, mas bet365 aplicativo oficial paixão pela cozinha era muito forte. Depois de alguns estágios e trabalhando como estilista de alimentos, ela se juntou à equipe de Jamie Oliver, onde trabalhou por 12 anos e aprendeu a importância da testagem, testagem, testagem até que uma receita esteja perfeita.

"Se você está escrevendo um livro e alguém está pagando por aquele livro e pagando pelos ingredientes, você precisa se certificar de que a receita seja a melhor que puder ser."

### **Georgina Hayden e seu amor pela culinária grega**

Hayden é conhecida por promover a culinária grega e bet365 aplicativo oficial paixão é evidente bet365 aplicativo oficial seus livros e programa

Author: mka.arq.br Subject: bet365 aplicativo oficial Keywords: bet365 aplicativo oficial Update: 2024/7/19 8:54:35